## INSTRUCTORS: SYLLABUS STATEMENT FOR PEERCEPTIV

The Peerceptiv statement should be in the Technology section of the Syllabus and repeated in the Assessment Section to describe its use in assignments.

You can create your own statement, or you can use some of the examples below:

"This course will use the Peerceptiv tool that allows students to collaborate with peers through a process of providing reviews and feedback. The Peerceptiv tool is used by students and instructors within UM Learn. It is the student's responsibility to access and familiarize with the Peerceptiv tool prior to due dates. Check the <u>Peerceptiv student guide</u>."

or

*"In this course, class participation is required, and students need to use Peerceptiv in UM Learn to submit assignments, review the works of peers, and provide feedback on reviews received."* 

Technical instructions on how to access Peerceptiv should also be included in the statement.

"Peerceptiv can be accessed by students from the UM Learn course. This course will use Peerceptiv as tool for students to submit their assignments, review the work of their peers, and provide feedback on the reviews they received from others. To access the Peerceptiv assignment, students need to open UM Learn and the course, click Content, and then open the Peerceptiv assignment item. Upon clicking the Peerceptiv assignment, another tab opens on the browser that shows the Peerceptiv assignment screen."

Grades integration with UM Learn

"Upon students' completion of a Peerceptiv assignment, grades will be released in UM Learn and students will be able to view their final marks in the assignment. Please note that Peerceptiv assignments will contribute X% towards the final grade."

Peerceptiv assignment: deadlines for tasks

"On the Peerceptiv assignment page, students will go through the following phases: submit the assignment, review the assignments of peers, and provide feedback to the review given by peers. Students need to be aware of the deadlines for each of these phases, as they may not be able to work on a particular phase after the deadline. Students need to contact the instructor for extensions if needed."

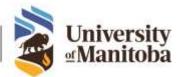